Автор: Administrator 22.11.2010 00:00 -

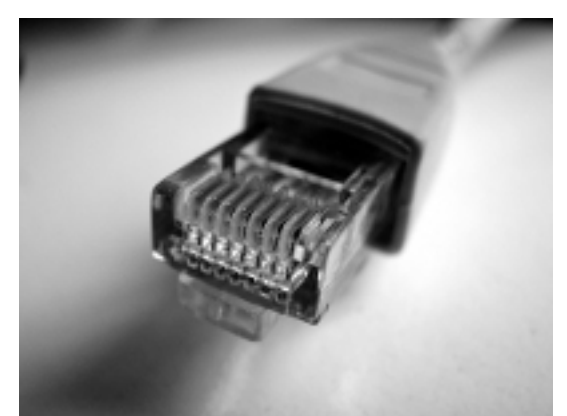

רמם ממממם מממממממממים מממממים מממממממממים מממממים מממממממים ממממממים ה רמרמר מרמכות המרמכות המרמכות המרמכותיות מרומכות המרמכות המרומכות המרומכות המרומכות sissis sississississ

יְיִרְ רִי ְיִרְרְיִרְיָךָ יִ יִרְרְיָרָךְ יִרְרְיִרְרְיִרְרְיִרְרְיִרְרְיִרְרְיֹךְ לִירְרְיִרְיֹךְ יִרְיִרְיָךְ יִרְרְיֹךָ לְיִרְבָל הַ ??????. ? ????? ??? ?????? ????????.

??????

,,,,,,,,,,,,,,,,,,